## Package 'tradeSeq'

March 26, 2024

<span id="page-0-0"></span>Type Package

Title trajectory-based differential expression analysis for sequencing data

Date 2019-03-17

## Version 1.16.0

Description tradeSeq provides a flexible method for fitting regression mod-

els that can be used to find genes that are differentially expressed along one or multiple lineages in a trajectory. Based on the fitted models, it uses a variety of tests suited to answer different questions of interest, e.g. the discovery of genes for which expression is associated with pseudotime, or which are differentially expressed (in a specific region) along the trajectory. It fits a negative binomial generalized additive model (GAM) for each gene, and performs inference on the parameters of the GAM.

License MIT + file LICENSE

Encoding UTF-8

LazyData false

URL <https://statomics.github.io/tradeSeq/index.html>

## Depends  $R$  ( $>= 3.6$ )

Collate 'AllGenerics.R' 'utils.R' 'associationTest.R' 'clusterExpressionPatterns.R' 'conditionTest.R' 'data.R' 'diffEndTest.R' 'earlyDETest.R' 'evaluateK.R' 'fitGAM.R' 'getSmootherPvalues.R' 'getSmootherTestStats.R' 'nknots.R' 'patternTest.R' 'plotGeneCount.R' 'plotSmoothers.R' 'predictCells.R' 'predictSmooth.R' 'startVsEndTest.R'

#### RoxygenNote 7.2.1

Imports mgcv, edgeR, SingleCellExperiment, SummarizedExperiment, slingshot, magrittr, RColorBrewer, BiocParallel, Biobase, pbapply, igraph, ggplot2, princurve, methods, S4Vectors, tibble, Matrix, TrajectoryUtils, viridis, matrixStats, MASS

Suggests knitr, rmarkdown, testthat, covr, clusterExperiment, DelayedMatrixStats

#### VignetteBuilder knitr

biocViews Clustering, Regression, TimeCourse, DifferentialExpression, GeneExpression, RNASeq, Sequencing, Software, SingleCell, Transcriptomics, MultipleComparison, Visualization

BugReports <https://github.com/statOmics/tradeSeq/issues>

git\_url https://git.bioconductor.org/packages/tradeSeq

git\_branch RELEASE\_3\_18

git\_last\_commit aa847e7

git\_last\_commit\_date 2023-10-24

Repository Bioconductor 3.18

Date/Publication 2024-03-25

Author Koen Van den Berge [aut],

Hector Roux de Bezieux [aut, cre] (<<https://orcid.org/0000-0002-1489-8339>>), Kelly Street [aut, ctb], Lieven Clement [aut, ctb], Sandrine Dudoit [ctb]

Maintainer Hector Roux de Bezieux <hector.rouxdebezieux@berkeley.edu>

## R topics documented:

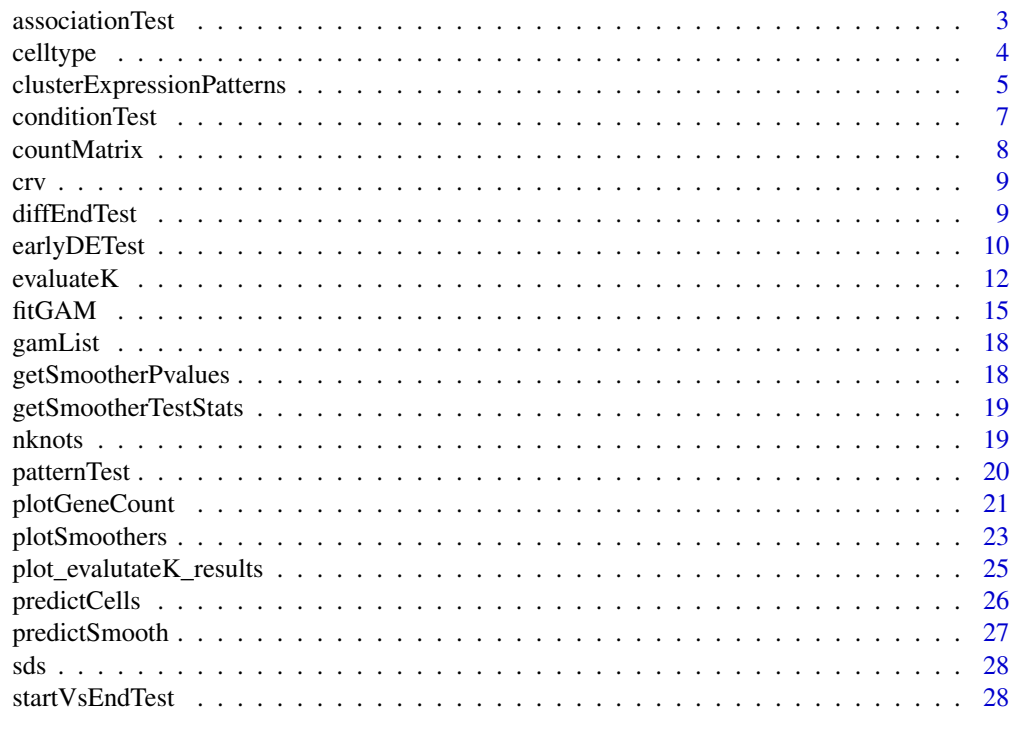

<span id="page-2-0"></span>

## Description

This test assesses whether average gene expression is associated with pseudotime.

## Usage

```
associationTest(models, ...)
## S4 method for signature 'SingleCellExperiment'
associationTest(
 models,
 global = TRUE,lineages = FALSE,
 12fc = 0,
 nPoints = 2 * tradeSeq::nknots(models),
 contrastType = "start",
  inverse = ifelse(12fc == 0, "Chol", "eigen"))
## S4 method for signature 'list'
associationTest(models, global = TRUE, lineages = FALSE, l2fc = 0)
```
## Arguments

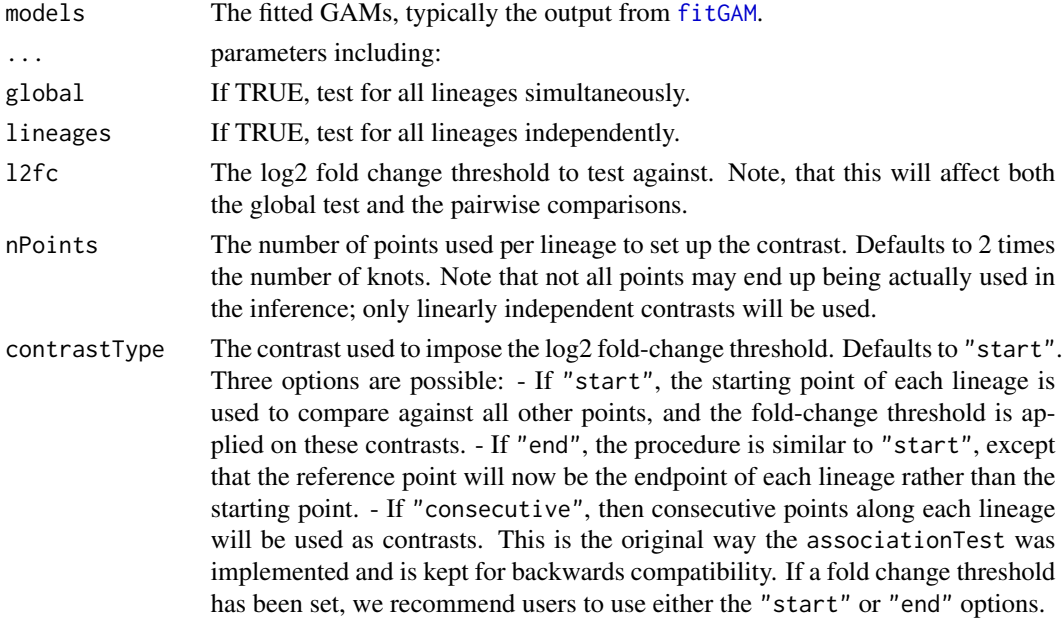

<span id="page-3-0"></span>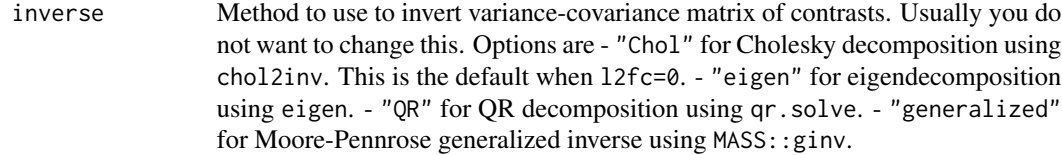

#### Details

If a log2 fold-change threshold has not been set, we use the QR decompositon through qr.solve to invert the variance-covariance matrix of the contrasts. If instead a log2 fold chalnge-threshold has been set, we invert that matrix using the Cholesky decomposition through chol2inv.

#### Value

A matrix with the wald statistic, the degrees of freedom and the (unadjusted) p-value associated with each gene for all the tests performed. If the testing procedure was unsuccessful for a particular gene, NA values will be returned for that gene.

#### Examples

```
set.seed(8)
data(crv, package="tradeSeq")
data(countMatrix, package="tradeSeq")
sce <- fitGAM(counts = as.matrix(countMatrix),
                 sds = crv,nknots = 5)
assocRes <- associationTest(sce)
```
celltype *A vector defining cell types, used in the package vignette.*

## Description

This object contains a vector that define the cell type for each cell in the data described in Paul et al. (2015).

#### Usage

```
data(celltype)
```
#### Format

An object of class character of length 2660.

#### <span id="page-4-0"></span>Details

#' @references Franziska Paul, Yaara Arkin, Amir Giladi, DiegoAdhemar Jaitin, Ephraim Kenigsberg, Hadas KerenShaul, Deborah Winter, David Lara-Astiaso, Meital Gury, Assaf Weiner, Eyal David, Nadav Cohen, FeliciaKathrineBratt Lauridsen, Simon Haas, Andreas Schlitzer, Alexander Mildner, Florent Ginhoux, Steen Jung, Andreas Trumpp, BoTorben Porse, Amos Tanay, and Ido Amit. Transcriptional Heterogeneity and Lineage Commitment in Myeloid Progenitors. Cell, 163(7):1663-1677, 12 2015. ISSN 0092-8674. doi: 10.1016/J.CELL.2015.11.013. URL https://www.sciencedirect.com/scie ii/S0092867415014932?via

clusterExpressionPatterns

*Cluster gene expression patterns.*

#### Description

Cluster genes in clusters that have similar expression patterns along all lineages in the trajectory. By default, this function uses the clusterExperiment package to do the clustering. If another clustering method is of interest, one can extract fitted values to use for clustering, see details in the vignette.

```
## S4 method for signature 'SingleCellExperiment'
clusterExpressionPatterns(
 models,
  nPoints,
  genes,
  reduceMethod = "PCA",
  nReducedDims = 10,
 minSizes = 6,
 ncores = 1,
  random.seed = 176201,
  verbose = TRUE,
  ...
)
## S4 method for signature 'list'
clusterExpressionPatterns(
 models,
 nPoints,
  genes,
  reduceMethod = "PCA",
  nReducedDims = 10,
 minSizes = 6,
  ncores = 1,
  random.seed = 176201,
```

```
verbose = TRUE,
   ...
\mathcal{L}
```
## Arguments

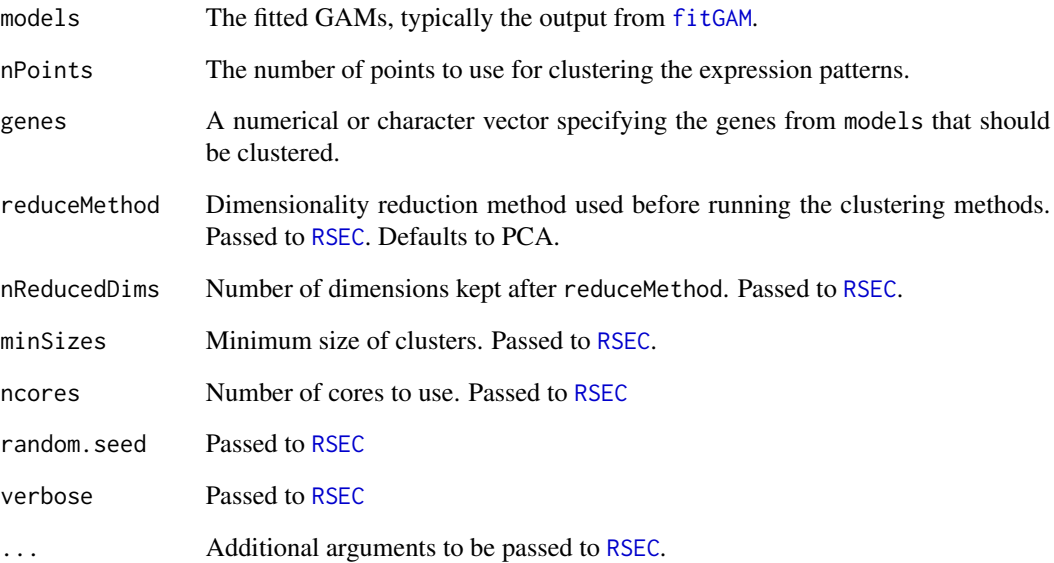

## Details

This method adopts the [RSEC](#page-0-0) function from the clusterExperiment package to perform consensus clustering.

## Value

A list containing the scaled fitted values yhatScaled(for plotting) and a clusterExperiment object, containing the clustering results.

## Examples

```
## Not run:
data(gamList, package = "tradeSeq")
clusterExpressionPatterns(models = gamList, nPoints = 200, genes = seq_len(11),
                          verbose = FALSE)
```
## End(Not run)

<span id="page-6-0"></span>

## Description

Assess differential expression patterns between conditions within a lineage. Assess differential expression patterns between conditions within a lineage.

#### Usage

```
conditionTest(models, ...)
## S4 method for signature 'SingleCellExperiment'
conditionTest(
 models,
 global = TRUE,pairwise = FALSE,
  lineages = FALSE,
 knots = NULL,
 l2fc = 0,
 eigenThresh = 0.01
)
```
## Arguments

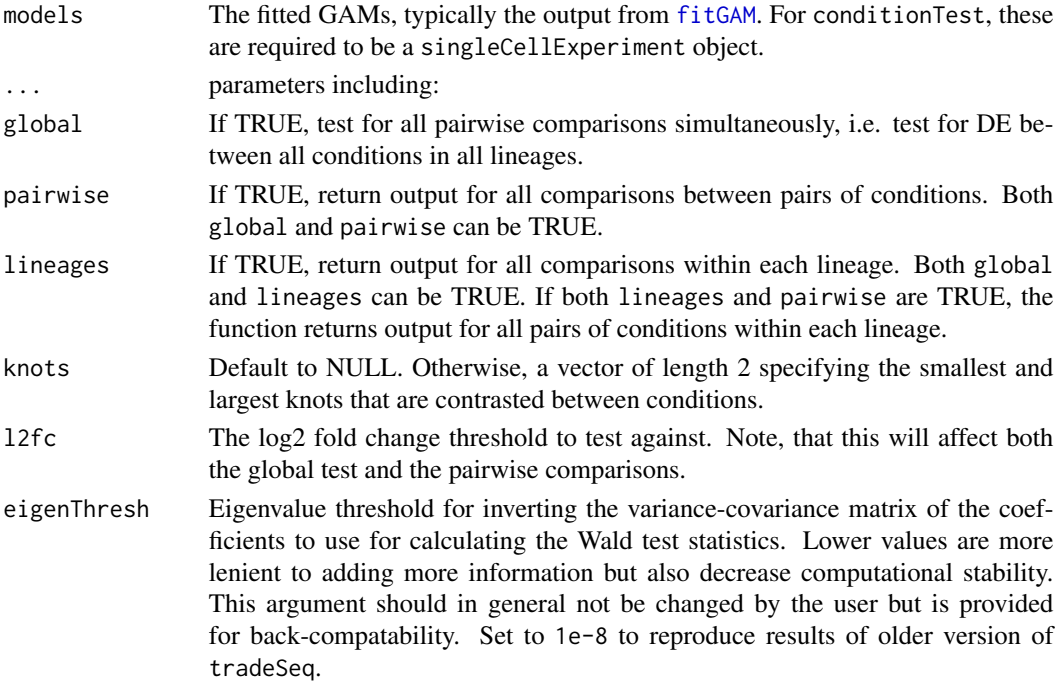

#### <span id="page-7-0"></span>Value

A matrix with the wald statistic, the number of degrees of freedom and the p-value associated with each gene for all the tests performed.

#### Examples

```
## artificial example
data(crv, package = "tradeSeq")
data("countMatrix", package = "tradeSeq")
conditions <- factor(sample(1:2, size = ncol(countMatrix), replace = TRUE))
sce <- fitGAM(as.matrix(countMatrix), sds = crv, conditions = conditions)
res <- conditionTest(sce)
```
countMatrix *A count matrix, used in the package vignette.*

#### Description

This object contains the gene expression counts from the data described in Paul et al. (2015).

#### Usage

data(countMatrix)

## Format

An object of class dgCMatrix with 240 rows and 2660 columns.

#### Details

#' @references Franziska Paul, Yaara Arkin, Amir Giladi, DiegoAdhemar Jaitin, Ephraim Kenigsberg, Hadas KerenShaul, Deborah Winter, David Lara-Astiaso, Meital Gury, Assaf Weiner, Eyal David, Nadav Cohen, FeliciaKathrineBratt Lauridsen, Simon Haas, Andreas Schlitzer, Alexander Mildner, Florent Ginhoux, Steen Jung, Andreas Trumpp, BoTorben Porse, Amos Tanay, and Ido Amit. Transcriptional Heterogeneity and Lineage Commitment in Myeloid Progenitors. Cell, 163(7):1663-1677, 12 2015. ISSN 0092-8674. doi: 10.1016/J.CELL.2015.11.013. URL https://www.sciencedirect.com/scie ii/S0092867415014932?via

#### Description

This dataset contains the Slingshot trajectory from the data described in Paul et al. (2015).

#### Usage

data(crv)

#### Format

An object of class SlingshotDataSet of length 1.

#### References

Franziska Paul, Yaara Arkin, Amir Giladi, DiegoAdhemar Jaitin, Ephraim Kenigsberg, Hadas KerenShaul, Deborah Winter, David Lara-Astiaso, Meital Gury, Assaf Weiner, Eyal David, Nadav Cohen, FeliciaKathrineBratt Lauridsen, Simon Haas, Andreas Schlitzer, Alexander Mildner, Florent Ginhoux, Steen Jung, Andreas Trumpp, BoTorben Porse, Amos Tanay, and Ido Amit. Transcriptional Heterogeneity and Lineage Commitment in Myeloid Progenitors. Cell, 163(7):1663–1677, 12 2015. ISSN 0092- 8674. doi: 10.1016/J.CELL.2015.11.013. URL https://www.sciencedirect.com/science/article/ ii/S0092867415014932?via

diffEndTest *Perform statistical test to check for DE between final stages of every lineage.*

#### Description

Assess differential expression between the average expression at the end points of lineages of a trajectory.

#### Usage

```
diffEndTest(models, ...)
## S4 method for signature 'SingleCellExperiment'
diffEndTest(models, global = TRUE, pairwise = FALSE, l2fc = 0)
## S4 method for signature 'list'
diffEndTest(models, global = TRUE, pairwise = FALSE, l2fc = 0)
```
<span id="page-8-0"></span>crv *A SlingshotDataset object, used in the package vignette.*

### <span id="page-9-0"></span>Arguments

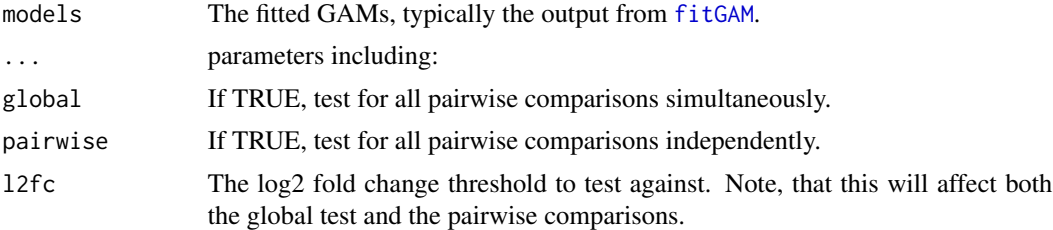

## Details

The l2fc argument allows to test against a particular fold change threshold. For example, if the interest lies in discovering genes that are differentially expressed with an absolute log2 fold change cut off above 1, i.e. a fold change of at least 2, then one can test for this by setting l2fc=1 as argument to the function.

#### Value

A matrix with the wald statistic, the number of df and the p-value associated with each gene for all the tests performed. Also, for each possible pairwise comparision, the observed log fold changes. If the testing procedure was unsuccessful, the procedure will return NA test statistics, fold changes and p-values.

#### Examples

```
data(gamList, package = "tradeSeq")
diffEndTest(gamList, global = TRUE, pairwise = TRUE)
```

```
earlyDETest Perform test of early differences between lineages
```
#### Description

Perform test of differential expression patterns between lineages in a user-defined region based on the knots of the smoothers.

```
earlyDETest(models, ...)
## S4 method for signature 'SingleCellExperiment'
```

```
earlyDETest(
 models,
 global = TRUE,pairwise = FALSE,
 knots = NULL,
  nPoints = 2 * nknots (models),
```
## <span id="page-10-0"></span>earlyDETest 11

```
l2fc = 0,
 eigenThresh = 0.01
)
## S4 method for signature 'list'
earlyDETest(
 models,
 global = TRUE,pairwise = FALSE,
 knots = NULL,
 nPoints = 2 * nknots (models),l2fc = 0,
 eigenThresh = 0.01
)
```
## Arguments

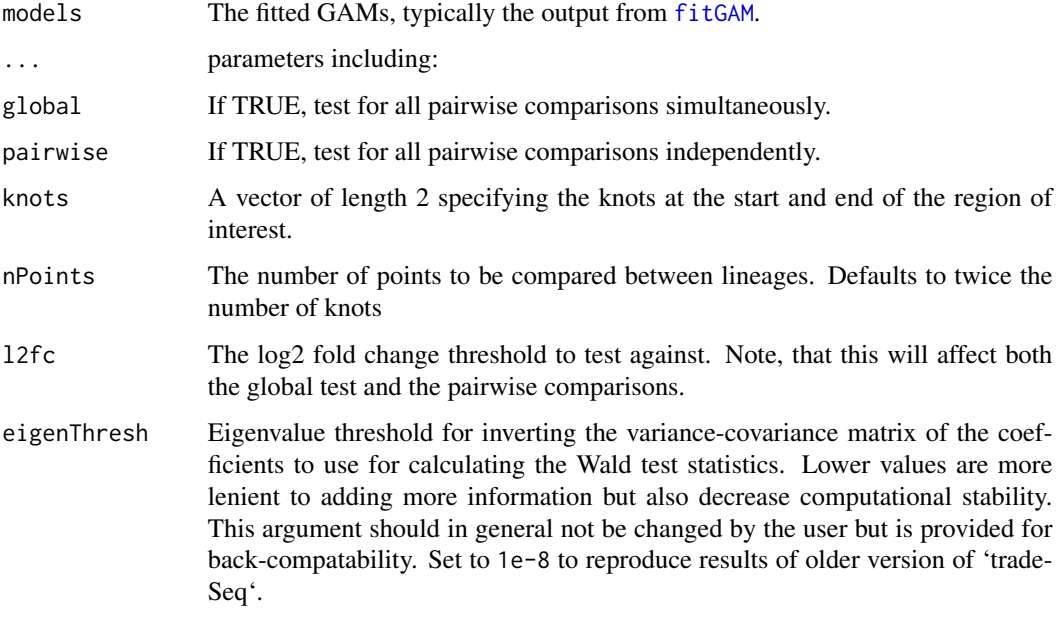

#### Details

To help the user in choosing which knots to use when defining the branching, the [plotGeneCount](#page-20-1) function has a models optional parameter that can be used to visualize where the knots are.

## Value

A matrix with the wald statistic, the number of df and the p-value associated with each gene for all the tests performed. Also, for each possible pairwise comparision, the observed log fold changes. If the testing procedure was unsuccessful, the procedure will return NA test statistics, fold changes and p-values.

## Examples

```
data(gamList, package = "tradeSeq")
earlyDETest(gamList, knots = c(1, 2), global = TRUE, pairwise = TRUE)
```
<span id="page-11-1"></span>evaluateK *Evaluate the optimal number of knots required for fitGAM.*

## Description

Evaluate the optimal number of knots required for fitGAM. Evaluate an appropriate number of knots.

```
evaluateK(counts, ...)
## S4 method for signature 'matrix'
evaluateK(
  counts,
 k = 3:10,
  nGenes = 500,
  sds = NULL,pseudotime = NULL,
  cellWeights = NULL,
 U = NULL,conditions = NULL,
 plot = TRUE,
 weights = NULL,
 offset = NULL,
  aicDiff = 2,
  verbose = TRUE,
  parallel = FALSE,
 BPPARAM = BiocParallel::bpparam(),
  control = mgcv::gam.control(),family = "nb",gcv = FALSE,...
)
## S4 method for signature 'dgCMatrix'
evaluateK(
  counts,
  k = 3:10,
  nGenes = 500,
  sds = NULL,pseudotime = NULL,
```
<span id="page-11-0"></span>

#### $\alpha$ evaluateK 13

```
cellWeights = NULL,
 plot = TRUE,
 U = NULL,
 weights = NULL,
  offset = NULL,aicDiff = 2,
  verbose = TRUE,
  conditions = NULL,
  control = mgcv::gam.control(),parallel = FALSE,
 BPPARAM = BiocParallel::bpparam(),
  family = "nb",
 gcv = FALSE,...
)
## S4 method for signature 'SingleCellExperiment'
evaluateK(
 counts,
 k = 3:10,
 nGenes = 500,
  sds = NULL,pseudotime = NULL,
  cellWeights = NULL,
 plot = TRUE,
 U = NULL,weights = NULL,
  offset = NULL,
  aicDiff = 2,
  verbose = TRUE,
  conditions = NULL,
  parallel = FALSE,
 BPPARAM = BiocParallel::bpparam(),
  control = mgcv::gam.control(),family = "nb",gcv = FALSE,...
\mathcal{L}
```
## Arguments

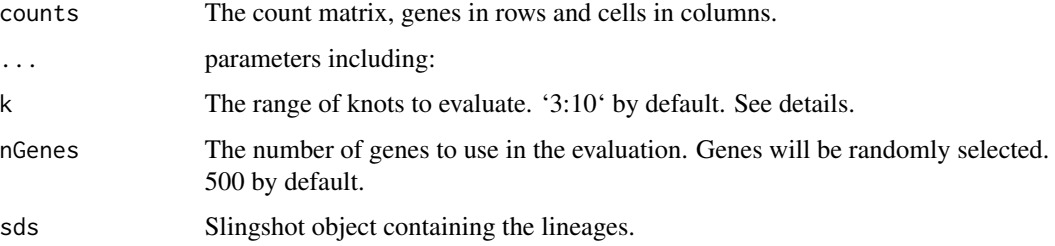

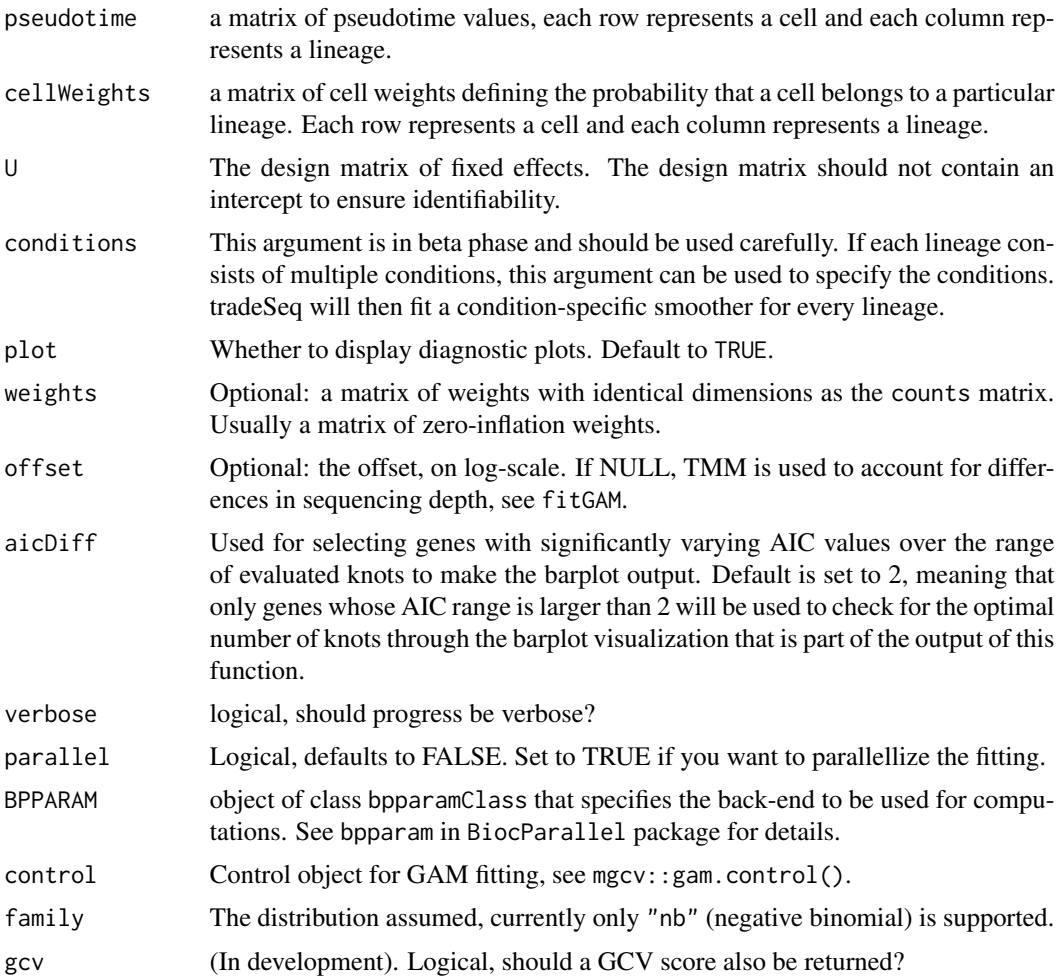

## Details

The number of parameter to evaluate (and therefore the runtime) scales in  $k *$  the number of lineages. Moreover, we have found that, in practice, values of k above 12-15 rarely lead to improved result, not matter the complexity of the trajectory being considered. As such, we recommand that user proceed with care when setting k to value higher than 15.

#### Value

A plot of average AIC value over the range of selected knots, and a matrix of AIC and GCV values for the selected genes (rows) and the range of knots (columns).

## Examples

```
## This is an artificial example, please check the vignette for a realistic one.
set.seed(8)
library(slingshot)
data(sds, package="tradeSeq")
```

```
loadings <- matrix(runif(2000*2, -2, 2), nrow = 2, ncol = 2000)
counts <- round(abs(t(slingshot:::slingReducedDim(sds) %*% loadings))) + 100
aicK <- evaluateK(counts = counts, sds = sds, nGenes = 100,
                  k = 3:5, verbose = FALSE)
```
<span id="page-14-1"></span>fitGAM *fitGAM*

#### Description

This fits the NB-GAM model as described in Van den Berge et al.[2019]. There are two ways to provide the required input in fitGAM. See Details and the vignette.

```
fitGAM(counts, ...)
## S4 method for signature 'matrix'
fitGAM(
  counts,
  sds = NULL,pseudotime = NULL,
  cellWeights = NULL,
  conditions = NULL,
  U = NULL,
  genes = seq_len(nrow(counts)),
  weights = NULL,
  offset = NULL,
  nknots = 6,
  verbose = TRUE,
  parallel = FALSE,
  BPPARAM = BiocParallel::bpparam(),
  control = mgcv::gam.control(),
  sec = TRUE,family = "nb",gcv = FALSE)
## S4 method for signature 'dgCMatrix'
fitGAM(
  counts,
  sds = NULL,
  pseudotime = NULL,
  cellWeights = NULL,
  conditions = NULL,
  U = NULL,genes = seq_len(nrow(counts)),
```

```
weights = NULL,
 offset = NULL,
 nknots = 6,
 verbose = TRUE,
  parallel = FALSE,
 BPPARAM = BiocParallel::bpparam(),
 control = mgcv::gam.control(),sec = TRUE,family = "nb",
 gcv = FALSE\mathcal{L}## S4 method for signature 'SingleCellExperiment'
fitGAM(
  counts,
 U = NULL,genes = seq_len(nrow(counts)),
 conditions = NULL,
 weights = NULL,
 offset = NULL,
 nknots = 6,
  verbose = TRUE,
  parallel = FALSE,
 BPPARAM = BiocParallel::bpparam(),
 control = mgcv::gam.control(),sec = TRUE,family = "nb",gcv = FALSE\mathcal{L}
```
## Arguments

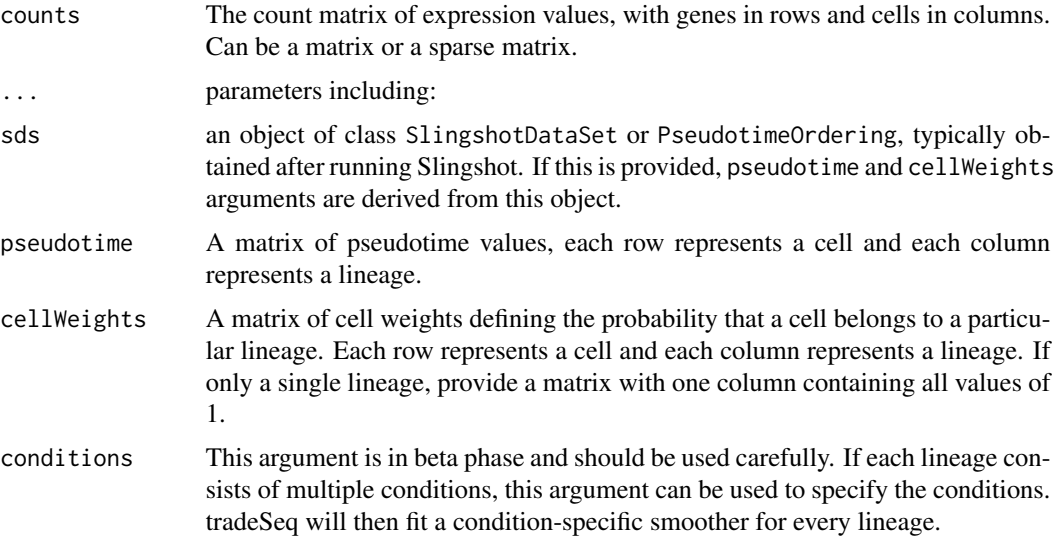

<span id="page-16-0"></span>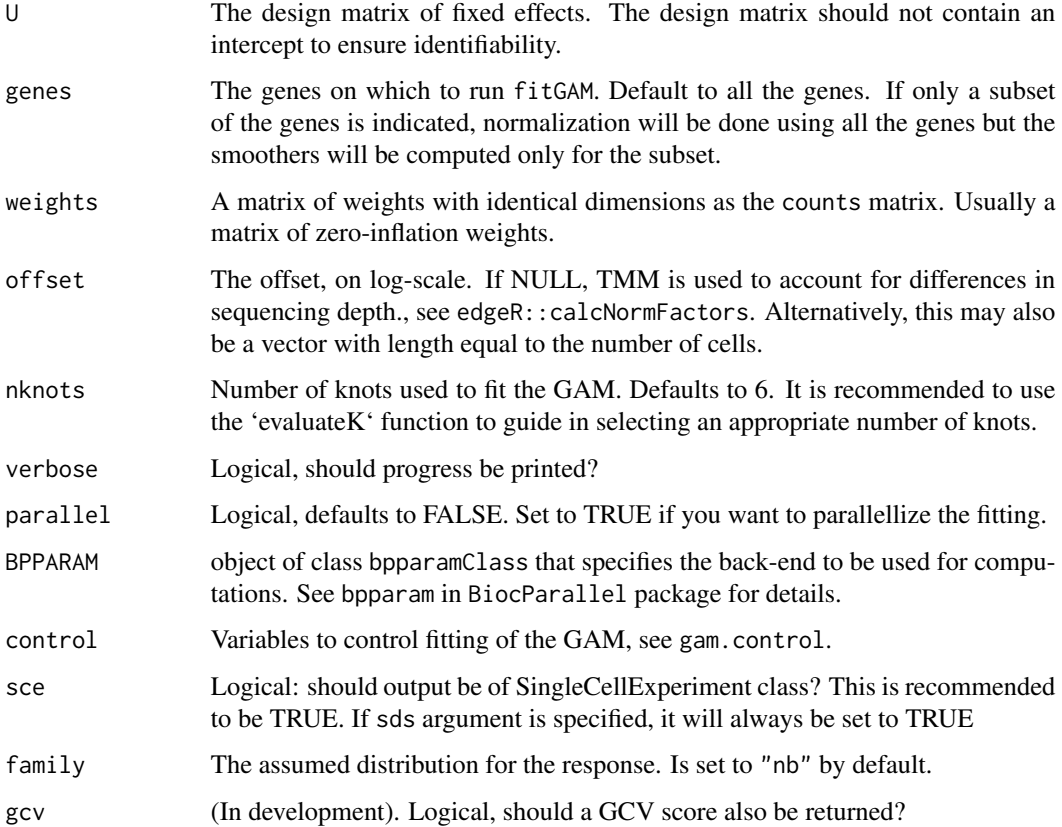

#### Details

fitGAM supports four different ways to input the required objects:

- "Count matrix, matrix of pseudotime and matrix of cellWeights." Input count matrix using counts argument and pseudotimes and cellWeights as a matrix, with number of rows equal to number of cells, and number of columns equal to number of lineages.
- "Count matrix and Slingshot input."Input count matrix using counts argument and Slingshot object using sds argument.
- "SingleCellExperiment Object after running slingshot on the object." Input SingleCellExperiment Object using counts argument.
- "CellDataSet object after running the orderCells function." Input CellDataSet Object using counts argument.

#### Value

If sce=FALSE, returns a list of length equal to the number of genes (number of rows of counts). Each element of the list is either a [gamObject](#page-0-0) if the fiting procedure converged, or an error message. If sce=TRUE, returns a singleCellExperiment object with the tradeSeq results stored in the rowData, colData and metadata.

#### Examples

```
set.seed(8)
data(crv, package="tradeSeq")
data(countMatrix, package="tradeSeq")
sceGAM <- fitGAM(counts = as.matrix(countMatrix),
                 sds = crv,
                  nknots = 5)
```
gamList *A list of GAM models, used to demonstrate the various tests.*

#### Description

A list of 11 [gamObject](#page-0-0) obtained by fitting 10 genes on 15 cells randomly assigned to lineages with random pseudotimes.

#### Usage

data(gamList)

#### Format

Can be re-obtained by runing the code in the example section of [fitGAM](#page-14-1).

getSmootherPvalues *Get smoother p-value as returned by* mgcv*.*

## Description

Return smoother p-values from the mgcv package.

## Usage

```
getSmootherPvalues(models)
```
#### Arguments

models the GAM models, typically the output from [fitGAM](#page-14-1). Note that this function only works when models is a list.

#### Value

a matrix with the p-value associated with each lineage's smoother. The matrix has one row per gene where the fitting procedure converged.

#### Examples

```
data(gamList, package = "tradeSeq")
getSmootherPvalues(gamList)
```
<span id="page-17-0"></span>

<span id="page-18-0"></span>getSmootherTestStats *Get smoother Chi-squared test statistics.*

#### Description

Return test statistics from the mgcv package.

## Usage

```
getSmootherTestStats(models)
```
## Arguments

models the GAM models, typically the output from [fitGAM](#page-14-1). Note that this function only works when models is a list.

## Value

a matrix with the wald statistics associated with each lineage's smoother. The matrix has one row per gene where the fitting procedure converged.

#### Examples

data(gamList, package = "tradeSeq") getSmootherPvalues(gamList)

![](_page_18_Picture_136.jpeg)

## Description

Get the number of knots used for the fit

#### Usage

```
nknots(models, ...)
```
## S4 method for signature 'SingleCellExperiment' nknots(models)

## S4 method for signature 'list' nknots(models)

## Arguments

![](_page_18_Picture_137.jpeg)

## Value

A numeric, the number of nknots

## Examples

```
data(gamList, package = "tradeSeq")
nknots(gamList)
```
patternTest *Assess differential expression pattern between lineages.*

## Description

Assess differences in expression patterns between lineages.

#### Usage

```
patternTest(models, ...)
## S4 method for signature 'list'
patternTest(
 models,
 global = TRUE,pairwise = FALSE,
 nPoints = 2 * nknots (models),l2fc = 0,
 eigenThresh = 0.01
)
## S4 method for signature 'SingleCellExperiment'
patternTest(
 models,
 global = TRUE,pairwise = FALSE,
 nPoints = 2 * nknots (models),12fc = 0,
 eigenThresh = 0.01
)
```
## Arguments

![](_page_19_Picture_156.jpeg)

<span id="page-19-0"></span>

<span id="page-20-0"></span>![](_page_20_Picture_139.jpeg)

## Value

A matrix with the wald statistic, the number of df and the p-value associated with each gene for all the tests performed. Also, for each possible pairwise comparision, the observed log fold changes. If the testing procedure was unsuccessful, the procedure will return NA test statistics, fold changes and p-values.

#### Examples

```
data(gamList, package = "tradeSeq")
patternTest(gamList, global = TRUE, pairwise = TRUE)
```
<span id="page-20-1"></span>plotGeneCount *Plot gene expression in reduced dimension.*

## Description

Plot the gene in reduced dimensional space.

```
plotGeneCount(curve, ...)
## S4 method for signature 'SlingshotDataSet'
plotGeneCount(
  curve,
  counts = NULL,
  gene = NULL,
 clusters = NULL,
 models = NULL,
  title = NULL
)
## S4 method for signature 'PseudotimeOrdering'
plotGeneCount(
```

```
curve,
 counts = NULL,
 gene = NULL,
 clusters = NULL,
 models = NULL,
 title = NULL
\mathcal{L}## S4 method for signature 'SingleCellExperiment'
plotGeneCount(
 curve,
 counts = NULL,
 gene = NULL,
 clusters = NULL,
 models = NULL,
 title = NULL
)
```
## Arguments

![](_page_21_Picture_218.jpeg)

## Details

If both gene and clusters arguments are supplied, the plot will be colored according to gene count level. If none are provided, the function will fail.

## Value

A [ggplot](#page-0-0) object

<span id="page-21-0"></span>

## <span id="page-22-0"></span>plotSmoothers 23

#### Examples

```
set.seed(97)
library(slingshot)
data(crv, package="tradeSeq")
data(countMatrix, package="tradeSeq")
rd <- slingReducedDim(crv)
cl <- kmeans(rd, centers = 7)$cluster
lin <- getLineages(rd, clusterLabels = cl, start.clus = 4)
crv <- getCurves(lin)
counts <- as.matrix(countMatrix)
gamList <- fitGAM(counts = counts,
pseudotime = slingPseudotime(crv, na = FALSE),
cellWeights = slingCurveWeights(crv))
plotGeneCount(crv, counts, gene = "Mpo")
```
plotSmoothers *Plot the log-transformed counts and the fitted values for a particular gene along all lineages*

#### Description

Plot the smoothers estimated by tradeSeq.

```
plotSmoothers(models, ...)
## S4 method for signature 'gam'
plotSmoothers(
 models,
  nPoints = 100,
  1wd = 2,
  size = 2/3,
  xlab = "Pseudotime",
 ylab = "Log(expression + 1)",
 border = TRUE,
  alpha = 1,
  sample = 1
)
## S4 method for signature 'SingleCellExperiment'
plotSmoothers(
 models,
  counts,
  gene,
  nPoints = 100,
  1wd = 2,
```

```
size = 2/3,
 xlab = "Pseudotime",
 ylab = "Log(expression + 1)",
 border = TRUE,
 alpha = 1,sample = 1,
 pointCol = NULL,
 curvesCols = NULL,
 plotLineages = TRUE,
 lineagesToPlot = NULL
\mathcal{L}
```
## Arguments

![](_page_23_Picture_203.jpeg)

#### Value

A [ggplot](#page-0-0) object

<span id="page-23-0"></span>

## <span id="page-24-0"></span>plot\_evalutateK\_results 25

#### Examples

```
set.seed(8)
data(crv, package="tradeSeq")
data(countMatrix, package="tradeSeq")
counts <- as.matrix(countMatrix)
sce <- fitGAM(counts = counts,
                  sds = crv,
                  nknots = 5)plotSmoothers(sce, counts, rownames(counts)[1])
# Show only first lineage curve
curvesCols <- c("#440154FF", "transparent")
plotSmoothers(sce, counts, rownames(counts)[1], curvesCols = curvesCols,
  border = FALSE)
# Show only first curve and cells assigned to first lineage
plotSmoothers(sce, counts, rownames(counts)[1], curvesCols = curvesCols,
  border = FALSE) +
  ggplot2::scale_color_manual(values = curvesCols)
```
plot\_evalutateK\_results

*Evaluate an appropriate number of knots.*

#### Description

Evaluate an appropriate number of knots.

## Usage

```
plot_evalutateK_results(aicMat, k = NULL, aicDiff = 2)
```
## Arguments

![](_page_24_Picture_147.jpeg)

## Examples

```
## This is an artificial example, please check the vignette for a realistic one.
set.seed(8)
data(sds, package="tradeSeq")
library(slingshot)
loadings <- matrix(runif(2000*2, -2, 2), nrow = 2, ncol = 2000)
```

```
counts <- round(abs(t(slingshot:::slingReducedDim(sds) %*% loadings))) + 100
aicK <- evaluateK(counts = counts, sds = sds, nGenes = 100,
                  k = 3:5, verbose = FALSE, plot = FALSE)
plot_evalutateK_results(aicK, k = 3:5)
```
predictCells *predictCells*

## Description

Get fitted values for each cell.

#### Usage

```
predictCells(models, ...)
## S4 method for signature 'SingleCellExperiment'
predictCells(models, gene)
## S4 method for signature 'list'
predictCells(models, gene)
```
#### Arguments

![](_page_25_Picture_146.jpeg)

## Details

Using the gene expression model of tradeSeq available at [https://www.nature.com/articles/](https://www.nature.com/articles/s41467-020-14766-3#Sec2) [s41467-020-14766-3#Sec2](https://www.nature.com/articles/s41467-020-14766-3#Sec2). the output of predictCells returns the  $\eta_{gi}$  value for each cell.

#### Value

A vector of fitted values.

## Examples

```
data(gamList, package = "tradeSeq")
predictCells(models = gamList, gene = 1)
```
<span id="page-25-0"></span>

<span id="page-26-0"></span>predictSmooth *predictSmooth*

#### Description

Get smoothers estimated by tradeSeq along a grid. This function does not return fitted values but rather the predicted mean smoother, for a user-defined grid of points.

#### Usage

```
predictSmooth(models, ...)
## S4 method for signature 'SingleCellExperiment'
predictSmooth(models, gene, nPoints = 100, tidy = TRUE)
## S4 method for signature 'list'
```
predictSmooth(models, gene, nPoints = 100)

#### Arguments

![](_page_26_Picture_202.jpeg)

#### Details

Using the gene expression model of tradeSeq available at [https://www.nature.com/articles/](https://www.nature.com/articles/s41467-020-14766-3#Sec2) [s41467-020-14766-3#Sec2](https://www.nature.com/articles/s41467-020-14766-3#Sec2). the output of predictSmooth returns the  $\eta_{gi}$  value for equally space values of pseudotimes, and a constant value for  $U_i$  and  $N_i$  (arbitraly, we select the values of  $i = 1$ ).

## Value

A matrix with estimated averages.

A vector of fitted values.

## Examples

```
data(gamList, package = "tradeSeq")
predictSmooth(models = gamList, gene = 1)
```
sds *A SlingshotDataset object, used in the package unit tests.*

#### Description

This dataset contains the toy example from the Slingshot R package vignette.

## Usage

data(sds)

## Format

An object of class SlingshotDataSet of length 1.

#### Source

<https://bioconductor.org/packages/release/bioc/html/slingshot.html>

![](_page_27_Picture_118.jpeg)

## Description

This function assesses differential expression between the average expression of the start and end points of a lineage.

```
startVsEndTest(models, ...)
## S4 method for signature 'SingleCellExperiment'
startVsEndTest(
 models,
 global = TRUE,
 lineages = FALSE,
 pseudotimeValues = NULL,
 l2fc = 0)
```
<span id="page-27-0"></span>

## <span id="page-28-0"></span>startVsEndTest 29

```
## S4 method for signature 'list'
startVsEndTest(
 models,
 global = TRUE,
 lineages = FALSE,
  pseudotimeValues = NULL,
  l2fc = 0\mathcal{L}
```
## Arguments

![](_page_28_Picture_113.jpeg)

## Value

A matrix with the wald statistic, the number of df and the p-value associated with each gene for all the tests performed. Also, for each possible pairwise comparision, the observed log fold changes. If the testing procedure was unsuccessful, the procedure will return NA test statistics, fold changes and p-values.

## Examples

```
data(gamList, package = "tradeSeq")
startVsEndTest(gamList, global = TRUE, lineages = TRUE)
```
# <span id="page-29-0"></span>**Index**

∗ datasets celltype, [4](#page-3-0) countMatrix, [8](#page-7-0) crv, [9](#page-8-0) gamList, [18](#page-17-0) sds, [28](#page-27-0) associationTest, [3](#page-2-0) associationTest,list-method *(*associationTest*)*, [3](#page-2-0) associationTest,SingleCellExperiment-method *(*associationTest*)*, [3](#page-2-0) celltype, [4](#page-3-0) clusterExpressionPatterns, [5](#page-4-0) clusterExpressionPatterns,list-method *(*clusterExpressionPatterns*)*, [5](#page-4-0) clusterExpressionFatterns), ۱۹<br>| clusterExpressionPatterns,SingleCellExperiment<sub>r</sub>method *(*clusterExpressionPatterns*)*, [5](#page-4-0) conditionTest, [7](#page-6-0) conditionTest,SingleCellExperiment-method *(*conditionTest*)*, [7](#page-6-0) countMatrix, [8](#page-7-0) crv, [9](#page-8-0) diffEndTest, [9](#page-8-0) diffEndTest,list-method *(*diffEndTest*)*, [9](#page-8-0) diffEndTest,SingleCellExperiment-method *(*diffEndTest*)*, [9](#page-8-0) earlyDETest, [10](#page-9-0) earlyDETest,list-method *(*earlyDETest*)*, [10](#page-9-0) earlyDETest,SingleCellExperiment-method *(*earlyDETest*)*, [10](#page-9-0) evaluateK, [12,](#page-11-0) *[25](#page-24-0)* evaluateK,dgCMatrix-method *(*evaluateK*)*, [12](#page-11-0) evaluateK,matrix-method *(*evaluateK*)*, [12](#page-11-0) evaluateK,SingleCellExperiment-method *(*evaluateK*)*, [12](#page-11-0) predictCells, [26](#page-25-0)

```
fitGAM, 3, 6, 7, 10, 11, 15, 18–20, 22, 29
fitGAM,dgCMatrix-method (fitGAM), 15
fitGAM,matrix-method (fitGAM), 15
fitGAM,SingleCellExperiment-method
        (fitGAM), 15
gamList, 18
gamObject, 17, 18
geom_line, 24
geom_point, 24
getSmootherPvalues, 18
getSmootherTestStats, 19
ggplot, 22, 24
labs, 24
nknots,list-method (nknots), 19
nknots,SingleCellExperiment-method
        (nknots), 19
patternTest, 20
patternTest,list-method (patternTest),
        20
patternTest,SingleCellExperiment-method
        (patternTest), 20
plot_evalutateK_results, 25
plotGeneCount, 11, 21
plotGeneCount,PseudotimeOrdering-method
        (plotGeneCount), 21
plotGeneCount,SingleCellExperiment-method
        (plotGeneCount), 21
plotGeneCount,SlingshotDataSet-method
        (plotGeneCount), 21
plotSmoothers, 23
plotSmoothers,gam-method
        (plotSmoothers), 23
plotSmoothers,SingleCellExperiment-method
        (plotSmoothers), 23
```
#### INDEX  $31$

predictCells,list-method *(*predictCells*)*, [26](#page-25-0) predictCells,SingleCellExperiment-method *(*predictCells*)*, [26](#page-25-0) predictSmooth , [27](#page-26-0) predictSmooth,list-method *(*predictSmooth*)*, [27](#page-26-0) predictSmooth,SingleCellExperiment-method *(*predictSmooth*)*, [27](#page-26-0)

RSEC , *[6](#page-5-0)*

sds , [28](#page-27-0) SingleCellExperiment , *[22](#page-21-0)* SlingshotDataSet , *[22](#page-21-0)* startVsEndTest , [28](#page-27-0) startVsEndTest,list-method *(*startVsEndTest*)*, [28](#page-27-0) startVsEndTest,SingleCellExperiment-method *(*startVsEndTest*)*, [28](#page-27-0)